# **Leitfaden zur korrekten Gestaltung von Fußnoten und Literaturverzeichnissen**

#### **Das Wichtigste vorab:**

Die Fußnote gibt dem Leser einen ersten Hinweis auf den Urheber bzw. die Quelle einer bestimmten Information. Das Literaturverzeichnis soll zu der verwendeten Quelle weitergehende Informationen liefern. Das Literaturverzeichnis sollte deshalb so gestaltet werden, dass der Leser ausgehend von den Fußnoten die Quelle und die zusätzlichen Informationen zu dieser gut finden kann.

# **1. Allgemeine Hinweise**

# ! **Zur Gestaltung der Fußnoten:**

- " In der Fußnote sind immer entweder der bzw. die **Verfasser** der Quelle oder das **Gericht,** dass die jeweilige Entscheidung gefällt hat, zu nennen. Die alleinige Nennung der Herausgeber einer Quelle ist niemals richtig.
- " Bei einigen Werken können Sie die jeweils zitierte **Seite** benennen. Zitieren Sie auch die nachfolgende Seite heißt es z.B. "S. 5 f.". Zitieren Sie mehrere nachfolgende Seiten heißt es z.B. "S. 5 ff.".
- " Bei anderen Quellen wird üblicherweise die **Randnummer** genannt (z.B.: "Rn. 93"). Allein die Angabe der Randnummer ist aber nur dann richtig, wenn die Randnummern der Quelle durchlaufend nummeriert sind. Wird bei den Einzelkapiteln des Werkes mit der Nummerierung der Randnummer hingegen stets neu begonnen, müssen Sie auch das **Kapitel** bzw. den **Paragrafen** zitieren (z.B. "Kap. 5 Rn. 93" oder "§ 5 Rn. 93"; Achtung: Die Nennung des Paragraphenzeichens hat hier nichts mit einer Norm zu tun!).
- " Bei Kommentaren wird üblicherweise die **kommentierte Norm** genannt, zu welcher die jeweilige Randnummer gehört (also z.B. beim Diebstahl "§ 242 Rn. 93"). Wenn Sie auf mehrere Randnummern Bezug nehmen möchten, gilt folgendes: Zitieren Sie auch die nachfolgende Randnummer heißt es z.B. "Rn. 93 f.". Zitieren Sie mehrere nachfolgende Randnummern heißt es z.B. "Rn. 93 ff.".
- " An das Ende jeder Fußnote gehört ein **Punkt.**

# ! **Zur Gestaltung des Literaturverzeichnisses:**

- " Für Haus-, Seminar- und Studienarbeiten ist es empfehlenswert, das Literaturverzeichnis als **Tabelle** zu gestalten. Links sollte eine mit den Fußnoten korrespondierende Kurzzitierweise stehen. Rechts stehen dann ausführlichere Informationen zu der Quelle.
- Viele Zeitschriften haben Kurztitel (z.B. NJW oder NStZ). Sie müssen diese Abkürzungen nicht gesondert im Literaturverzeichnis klarstellen. Verwenden Sie **"nur" die Abkürzung der Zeitschrift**.
- " Bei einigen Quelle ist es üblich, **Herausgeber** zu benennen. Entweder nennen Sie alle Herausgeber oder nur einen. Sofern Sie von mehreren Herausgebern nur einen nennen, sollten Sie auf die weiteren durch den Zusatz "u.a." (steht für "und andere") hinweisen.
- " Fakultativ wird bei Büchern auch der **Erscheinungsort** genannt. Sofern ein Werk mehrere Erscheinungsorte hat, können Sie entweder alle nennen oder nur einen mit dem Hinweis "u.a.O." ( das steht für "und anderen Orts").
- " Grundsätzlich entspricht nur die Verwendung der **aktuellen Auflage** den wissenschaftlichen Standards. Sofern nur in der Altauflage eines Werkes eine bestimmte Information enthalten ist, muss diese jedoch zitiert werden.
- " Im Literaturverzeichnis ist nach jeder Quelle ein **abschließender Punkt möglich, aber nicht erforderlich.**

# **2. Gestaltungsbeispiele**

# ! **Lehrbücher:**

# " **Fußnote:**

*Kühl,* AT, § 5 Rn. 93.

- ! *"*AT" ist eine Abkürzung für den Titel. Viele Lehrbücher werden nach Kapitel (hier: § 5) und Randnummer (hier: Rn. 93) zitiert. Teilweise gibt es durchlaufend nummerierte Randnummern. Bei einigen ist alternativ auch die Angabe einer Seite möglich.
- " **Literaturverzeichnis:**
	- *Kühl*, AT *Kristian Kühl,* Strafrecht Allgemeiner Teil, 8. Aufl. München 2017.
	- # Aufzuführen sind die Auflage (hier: 8. Aufl.), das Erscheinungsjahr (hier: 2017) und fakultativ der Erscheinungsort (hier: München).

# ! **Sonstige Monographien (z.B. Dissertationen):**

" **Fußnote (alternativ):**

*Sinn,* Nötigung, S. 7.

• Benutzen Sie eine schlagwortartige Bezeichnung für die Monographie, die sich an den Titel anlehnt (hier: Nötigung).

*Sinn,* S. 7

! Der Verzicht auf ein Schlagwort für den Titel ist nur dann zu empfehlen, wenn Sie nicht mehrere Werke eines Autors zitieren.

# " **Literaturverzeichnis (alternativ, allerdings angepasst an die gewählte Zitierweise in der Fußnote):**

- *Sinn,* Nötigung *Arndt Sinn,* Die Nötigung im System des heutigen Strafrechts, Baden-Baden 2000.
- *Sinn Arndt Sinn,* Die Nötigung im System des heutigen Strafrechts, Baden-Baden 2000.

# ! **Aufsätze aus Zeitschriften:**

# " **Fußnote (alternativ):**

*Schmitz,* Jura 2003, 593 (594).

*Schmitz,* Jura 2003, 593, 594.

# Genannt werden das Erscheinungsjahr (hier: 2003), die erste Seite des Aufsatzes (hier: 593) und die Seite, auf der sich die zitierte Information befindet (hier: 594).

! Häufiger Fehler: *Schmitz,* Jura 2003, 593, (594).

• Die Fundseite kann nur entweder eingeklammert oder mit einem Komma abgetrennt werden.

! Sonderfall: *Schmitz,* Jura 2003, 593.

• Die genaue Fundseite fehlt. Eine solche Darstellung ist nur dann ausnahmsweise richtig, wenn die erste und die zitierte Seite identisch sind (hier: 593).

#### " **Literaturverzeichnis (alternativ):**

*Schmitz, Roland* Die Abgrenzung von strafbarem Versuchen und Wahndelikt, in: Jura 2003, S. 593-602.

\* Anders als in den Fußnoten ist der Titel des Aufsatzes zu nennen (hier: Die Abgrenzung von strafbarem Versuchen und Wahndelikt). Der Seitenbereich (hier: S. 593-602) bezieht sich auf sämtliche Seiten des Aufsatzes.

*Schmitz, Roland* Die Abgrenzung von strafbarem Versuchen und Wahndelikt, in: Jura 2003, S. 593.

! Alternativ können Sie auch nur die erste Seite des Beitrags nennen.

# ! **Entscheidungsanmerkungen aus Zeitschriften:**

# " **Fußnote (alternativ):**

*Krack,* ZIS 2014, 536 (537).

*Krack,* ZIS 2014, 536, 537.

# " **Literaturverzeichnis (alternativ):**

*Krack, Ralf* Betrug durch das Betreiben von Abofallen – Zur Entscheidung BGH, Urt. v. 5.3.2014 – 2 StR 616/12, in: ZIS 2014, 536-544.

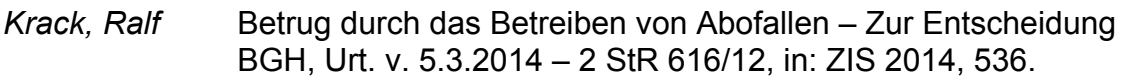

# ! **Kommentare:**

# " **Fußnote:**

*Schmitz*, in: MüKo-StGB § 242 Rn. 5.

• Kommentare werden häufig mit einer Kurzbezeichnung (hier: MüKo-StGB) zitiert. Sie nennen zuerst den kommentierten Paragraphen (hier: § 242 StGB) und dann die Randnummer (hier: Rn. 2), unter der Sie eine bestimmte Information gefunden haben.

! Häufiger Fehler: Joecks/Miebach (Hrsg.), in: MüKo-StGB § 242 Rn. 5. ! In die Fußnote gehört der Verfasser, nicht die Herausgeber. ----------------

Verwenden Sie nur übliche Abkürzungen für Kommentare (nicht z.B. "MüKomment" statt "MüKo"). In vielen Kommentaren finden Sie vorne einen hilfreichen Zitiervorschlag.

#### " **Literaturverzeichnis:**

MüKo-StGB Münchener Kommentar zum Strafgesetzbuch, hrsg. v. Wolfgang Joecks u. Klaus Miebach, Bd. 4, 2. Aufl. München 2012.

#### ! Häufiger Fehler:

Joecks, Wolfgang/ Miebach, Klaus (Hrsg.) Münchener Kommentar zum Strafgesetzbuch, hrsg. v. Wolfgang Joecks u. Klaus Miebach, Bd. 4, 2. Aufl. 2012.

 $\blacktriangleright$  Die Nennung der Herausgeber zu Beginn erschwert das Auffinden der Quelle, weil die Herausgeber in der Fußnote nicht genannt werden.

Die zusätzliche ausführliche Angabe der allgemeinen Zitierweise (z.B.: "zit. als Bearbeiter, in: MüKo-StGB § Rn.") ist unnötig, da die grundsätzliche Vorgehensweise sowieso immer gleich ist.

#### ! **Beiträge aus Fest- und Gedächtnisschriften sowie Festgaben:**

#### " **Fußnote (alternativ):**

*Krack*, in: FS Beulke, S. 819 (821).

*Krack*, in: FS Beulke, S. 819, 821.

• Genannt werden die erste Seite des Beitrags (hier: S. 821) und die Seite, auf der sich die zitierte Information befindet (hier: 821).

! Häufiger Fehler: *Krack*, in: FS Beulke, S. 819, (821).

Die Fundseite kann nur entweder eingeklammert oder mit einem Komma abgetrennt werden.

#### " **Literaturverzeichnis (alternativ):**

*Krack, Ralf* Das Begründungserfordernis aus § 204 Abs. 1 StPO – Eine steile These und weiter Bemerkungen, in: Festschrift für Werner Beulke zum 70. Geburtstag, hrsg. v. Christian Fahl u.a., Heidelberg 2015, S. 819-829.

*Krack, Ralf* Das Begründungserfordernis aus § 204 Abs. 1 StPO – Eine steile These und weiter Bemerkungen, in: Festschrift für Werner Beulke zum 70. Geburtstag, hrsg. v. Christian Fahl u.a., Heidelberg 2015, S. 819.

! Häufiger Fehler: Fahl, Christian Das Begründungserfordernis aus § 204 Abs. 1 StPO – Eine u.a. (Hrsg.) steile These und weiter Bemerkungen, in: Festschrift für Werner Beulke zum 70. Geburtstag, hrsg. v. Christian Fahl u.a., Heidelberg 2015, S. 819-829. ! Die Nennung der Herausgeber zu Beginn erschwert das Auffinden der Quelle, weil die Herausgeber in der Fußnote nicht genannt werden; zudem fehlt der Verfassername.

Es bedarf auch insoweit keiner ausführlichen Angabe der Zitierweise ("zit. als..."). Dass Festschriften als "FS", Gedächtnisschriften als "GS" und Festgaben als "FG" abgekürzt werden, können Sie als bekannt voraussetzen.

# ! **Beiträge aus sonstigen Sammelbänden:**

# " **Fußnote:**

*Sinn*, in: Sinn/Gropp/Nagy, Grenzen der Vorverlagerung in einem Tatstrafrecht, S. 13 (20).

• Sie nennen nach dem "in:" die Herausgeber und den Titel des Sammelbands. Der Titel des Beitrags wird nicht genannt. Zu erwähnen ist die erste Seite des Beitrags (hier: S. 13) und die zitierte Seite (hier: S. 20).

# " **Literaturverzeichnis:**

*Sinn, Arndt* Vorverlagerung der Strafbarkeit – Begriff, Ursachen und Regelungstechniken, in: Grenzen der Vorverlagerung in einem Tatstrafrecht, hrsg. v. Arndt Sinn, Walter Gropp und Ferenc Nagy, Göttingen 2011.

! Im Literaturverzeichnis wird auch der Titel des Beitrags selbst (hier: Vorverlagerung der Strafbarkeit – Begriff, Ursachen und Regelungstechniken) genannt.

I N Häufiger Fehler:

Arndt Sinn, Walter Grenzen der Vorverlagerung in einem Tatstrafrecht, Gropp und Ferenc hrsg. v. Arndt Sinn, Walter Gropp und Ferenc Nagy, Nagy (Hrsg.) Göttingen 2011.

! Die Nennung des Verfassers und des konkreten Beitrags fehlt.

# ! **Rechtsprechung:**

Entscheidungen der Rechtsprechung zitiert man vor allem aus amtlichen Sammlungen und Zeitschriften. Die zusätzliche Angabe des Datums der Entscheidung und des Aktenzeichens ist in den Fußnoten nicht erforderlich. Rechtsprechung gehört nicht ins Literaturverzeichnis.

#### " **Fußnote bei Zitat aus der amtlichen Sammlung (alternativ):**

BGHSt 2, 194 (196).

BGHSt 2, 194, 196.

• Die amtliche Sammlung der BGH-Entscheidungen wird mit "BGHSt" abgekürzt. Es ist unnötig, den BGH vorweg zu nennen ("BGH, BGHSt..."), denn in "BGHSt" finden sich ausschließlich Entscheidungen des BGH. Sie nennen den jeweiligen Band der amtlichen Sammlung (hier: 2), die erste Seite der Entscheidung (hier: 194) und die Seite, auf der sich die zitierte Information befindet (hier: 196).

! Sonderfall: BGHSt 2, 194.

• Die genaue Fundseite fehlt. Eine solche Darstellung ist dann ausnahmsweise richtig, wenn die erste und die zitierte Seite identisch sind.

#### " **Fußnote bei Zitat aus Zeitschriften (alternativ):**

BGH, NJW 2007, 3078 (3079).

BGH, NJW 2007, 3078, 3079.

■ Häufiger Fehler: NJW 2007, 3078 (3079).

• Hier fehlt die Nennung des BGH. Der Leser kann so nicht erkennen, wen Sie

- eigentlich zitieren, da es in Zeitschriften verschiedene Beiträge und Entscheidungen gibt.
- 

#### **Noch ein Tipp zum Abschluss:**

Teilweise gibt es mehrere sinnvolle Darstellungsweisen. Egal, wie Sie sich entscheiden: Bleiben Sie auf jeden Fall in der gesamten Arbeit dabei. Bei den Formalia ist die Einheitlichkeit für den Leser besonders wichtig.

" **Weitere Hinweise zum Anfertigen von schriftlichen Arbeiten finden Sie in den einschlägigen Anleitungsbüchern (in der Bibliothek vorhanden) sowie in Kurzfassung auf der Webseite von Prof. Dr. Arndt Sinn:**

http://www.internationales-strafrecht.uniosnabrueck.de/index.php?option=com\_content&view=article&id=49&Itemid=57